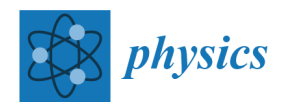

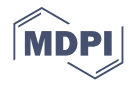

## *Addendum Addendum***: Babic, S., et al. Self-Inductance of the Circular Coils of the Rectangular Cross-Section with the Radial and Azimuthal Current Densities.** *Physics* **2020,** *2***, 352–367**

**Slobodan Babic 1,[\\*](https://orcid.org/0000-0001-9506-9024) and Cevdet Akyel <sup>2</sup>**

- 1 Independent Researcher, 53 Berlioz, 101, Montréal, QC H3E 1N2, Canada
- <sup>2</sup> École Polytechnique, C.P. 6079 Centre-Ville, Montréal, QC H3C 3A7, Canada; cevdet.akyel@polymtl.ca
- **\*** Correspondence: slobobob@yahoo.com

In [\[1\]](#page-4-0) some ambiguities and imperfections were subsequently identified and are correspondingly modified and simplified below so that they correspond to those given in our software package [\[2\]](#page-4-1). Thus, people that have an interest in this domain could easily calculate the self-inductances presented here using the Mathematica code for them.

On page 354, Equation (5) reads:

$$
L_R = -\frac{2\mu_0 N^2 R_1}{b^2 \ln^2(\alpha)} \sum_{n=1}^{11} \int\limits_0^{\frac{\pi}{2}} \cos(2\beta) T_n d\beta,
$$
 (5)

where

$$
T_1 = \frac{b^3}{3 \sin (2\beta)} [2 \arctan(q) - \arctan(q_1) - \arctan(q_2)],
$$
  
\n
$$
T_2 = \frac{8}{3} (\alpha^3 + 1) \cos^3 (\beta) - \frac{4}{3} \cos^2 (\beta) (\alpha^2 r_2 + r_1) + \frac{2}{3} [(\alpha^2 + 1) \cos (2\beta) 2\alpha] (r - r_0),
$$
  
\n
$$
T_3 = 4b\alpha^2 \cos^2 (\beta) \operatorname{arsinh} [\frac{b}{2\alpha \cos(\beta)}] + 4b \cos^2 (\beta) \operatorname{arsinh} [\frac{b}{2\cos(\beta)}]
$$
  
\n
$$
-2b[(\alpha^2 + 1) \cos (2\beta) + 2\alpha] \operatorname{arsinh} (r_0),
$$
  
\n
$$
T_4 = 2b^2 [\alpha \operatorname{arsinh}(v_{22}) + \operatorname{arsinh}(v_{11})],
$$
  
\n
$$
T_5 = -2b^2 [\alpha \operatorname{arsinh}(v_{22}) + \operatorname{arsinh}(v_{11})],
$$
  
\n
$$
T_6 = -2b \sin (2\beta) [\alpha^2 \arctan(p_{22}) + \arctan(p_{11})],
$$
  
\n
$$
T_7 = 2b \sin (2\beta) [\alpha^2 \arctan(p_2) + \arctan(p_1)],
$$
  
\n
$$
T_8 = \frac{\alpha^3}{3} \sin^2 (2\beta) \ln (\frac{m_2 + 1}{m_2 - 1}) + \frac{1}{3} \sin^2 (2\beta) \ln (\frac{m_1 + 1}{m_1 - 1}),
$$
  
\n
$$
T_9 = -\frac{\alpha^3}{3} \sin^2 (2\beta) \ln (\frac{m_{22} + 1}{m_{22} - 1}) - \frac{1}{3} \sin^2 (2\beta) \ln (\frac{m_{10} + 1}{m_{10} - 1}),
$$
  
\n
$$
T_{10} = -\frac{\alpha^3}{3} \sin^2 (2\beta) \ln (\frac{m_{22} + 1}{m_{22} - 1}) - \frac{1}{3} \sin^2 (2\beta) \ln (\frac{m_{11} + 1}{m_{11} - 1}),
$$

where

$$
r = \sqrt{b^2 + \alpha^2 + 1 + 2\alpha \cos(2\beta)}, \quad r_0 = \sqrt{\alpha^2 + 1 + 2\alpha \cos(2\beta)}, \quad r_1 = \sqrt{b^2 + 4\cos^2(\beta)},
$$

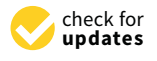

**Citation:** Babic, S.; Akyel, C. *Addendum*: Babic, S., et al. Self-Inductance of the Circular Coils of the Rectangular Cross-Section with the Radial and Azimuthal Current Densities. *Physics* 2020, *2*, 352–367. *Physics* **2021**, *3*, 1–5. [https://doi.org/](https://doi.org/10.3390/physics3010001) [10.3390/physics3010001](https://doi.org/10.3390/physics3010001)

Received: 7 January 2021 Accepted: 8 January 2021 Published: 18 January 2021

**Publisher's Note:** MDPI stays neutral with regard to jurisdictional claims in published maps and institutional affiliations.

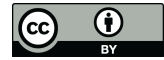

**Copyright:** © 2021 by the authors. Licensee MDPI, Basel, Switzerland. This article is an open access article distributed under the terms and conditions of the Creative Commons Attribution (CC BY) license [\(https://](https://creativecommons.org/licenses/by/4.0/) [creativecommons.org/licenses/by/](https://creativecommons.org/licenses/by/4.0/) [4.0/\)](https://creativecommons.org/licenses/by/4.0/).

$$
r_2 = \sqrt{b^2 + 4\alpha^2 \cos^2(\beta)}, \quad r_{01} = \sqrt{4\cos^2(\beta)} = 2\cos(\beta), \quad r_{02} = \sqrt{4\alpha^2 \cos^2(\beta)} = 2\alpha \cos(\beta),
$$
  
\n
$$
q = \frac{\alpha \sin^2(2\beta) - b^2 \cos(2\beta)}{b \sin(2\beta)r}, \quad q_1 = \frac{\alpha^2 \sin^2(2\beta) - b^2 \cos(2\beta)}{b \sin(2\beta)r_2},
$$
  
\n
$$
q_2 = \frac{\sin^2(2\beta) - b^2 \cos(2\beta)}{b \sin(2\beta)r_1}, \quad v_1 = \frac{\alpha + \cos(2\beta)}{\sqrt{b^2 + \sin^2(2\beta)}}, \quad v_2 = \frac{1 + \alpha \cos(2\beta)}{\sqrt{b^2 + \alpha^2 \sin^2(2\beta)}},
$$
  
\n
$$
v_{11} = \frac{1 + \cos(2\beta)}{\sqrt{b^2 + \sin^2(2\beta)}}, \quad v_{22} = \frac{\alpha + \alpha \cos(2\beta)}{\sqrt{b^2 + \alpha^2 \sin^2(2\beta)}}, \quad p_1 = \frac{b[\alpha + \cos(2\beta)]}{\sin(2\beta)r},
$$
  
\n
$$
p_2 = \frac{b[1 + \alpha \cos(2\beta)]}{\alpha \sin(2\beta)r}, \quad p_{11} = \frac{b[1 + \cos(2\beta)]}{\sin(2\beta)r_1}, \quad p_{22} = \frac{b[\alpha + \alpha \cos(2\beta)]}{\alpha \sin(2\beta)r_2},
$$
  
\n
$$
m_1 = \frac{r}{\alpha + \cos(2\beta)}, \quad m_2 = \frac{r}{1 + \alpha \cos(2\beta)}, \quad m_{10} = \frac{r_0}{\alpha + \cos(2\beta)}, \quad m_{20} = \frac{r_0}{1 + \alpha \cos(2\beta)},
$$
  
\n
$$
m_{11} = \frac{r_1}{1 + \cos(2\beta)}, \quad m_{22} = \frac{r_2}{\alpha + \alpha \cos(2\beta)}.
$$

Expressions for  $T_n$ ,  $n = 1, 2, ..., 11$ , are given as in [\[2\]](#page-4-1) and [A](#page-2-0)ppendix A where we calculate the self-inductance for the coil of the rectangular cross-section with radial current in Example 2 [\[1\]](#page-4-0).

On page 355, Equation (6) reads:

$$
L_{R-\text{disk}} = \frac{4\mu_0 N^2 R_1(\alpha+1)}{\ln^2 \alpha} [E(k_0) - 1],
$$
 (6)

where

$$
k_0^2 = \frac{4\alpha}{\left(\alpha + 1\right)^2}.
$$

On page 355, Equation (7) reads:

$$
L_A = -\frac{\mu_0 N^2 R_1}{15b^2(\alpha - 1)^2} \sum_{n=1}^{6} \int_{0}^{\frac{\pi}{2}} \cos(2\beta) S_n d\beta,
$$
 (7)

where

$$
S_1 = \frac{b^4}{\sin^2(2\beta)} \left[ r_2 - \frac{b\cos(2\beta)}{\sin(2\beta)} \arctan(q_2) \right] + \frac{b^4}{\sin^2(2\beta)} \left[ r_1 - \frac{b\cos(2\beta)}{\sin(2\beta)} \arctan(q_1) \right] - \frac{2b^4}{\sin^2(2\beta)} \left[ r - \frac{b\cos(2\beta)}{\sin(2\beta)} \arctan(q) \right],
$$

$$
S_2 = 9a^2b^2r_2 + 9b^2r_1 - 9(a^2 + 1)b^2r + 2[6a^4\cos^2(2\beta) - 2a^4\cos(2\beta) - 8a^4](r_2 - r_{02})
$$
  
+2[6 cos<sup>2</sup>(2\beta) - 2 cos (2\beta) - 8](r<sub>1</sub> - r<sub>01</sub>) - 4[3(a<sup>4</sup> + 1) cos<sup>2</sup>(2\beta) - a(a<sup>2</sup> + 1) cos (2\beta)  
-2(a<sup>2</sup> + 1)<sup>2</sup>](r - r<sub>0</sub>),

$$
S_3 = 30b \sin (2\beta) \cos (2\beta) [a^4 \arctan(p_{22}) + \arctan(p_{11}) - a^4 \arctan(p_2) - \arctan(p_1)],
$$

$$
S_4 = 30b \left\{ \alpha^4 \sin^2(2\beta) \ln \left( \frac{r_2 + b}{r_2 - b} \right) + \sin^2(2\beta) \ln \left( \frac{r_1 + b}{r_1 - b} \right) - \frac{1}{2} \left[ \left( \alpha^2 + 1 \right)^2 - 2(\alpha^4 + 1) \cos^2(2\beta) \right] \ln \left( \frac{r + b}{r - b} \right) \right\},\,
$$

$$
S_5 = 12 \cos (2\beta) \sin^2 (2\beta) \{ \alpha^5 \ln [r_0 + 1 + \alpha \cos (2\beta)] + \ln [r_0 + \alpha + \cos (2\beta)] - (\alpha^5 + 1) \ln [4 \cos (\beta) \cos^2 (\beta/2)] - \alpha^5 \ln (\alpha) \},
$$

$$
S_6 = 4\cos\left(2\beta\right)\left[5b^2 - 3\sin^2\left(2\beta\right)\right]\ln\left[\frac{r+\alpha+\cos\left(2\beta\right)}{r_1+1+\cos\left(2\beta\right)}\right] + 4\alpha^3\cos\left(2\beta\right)\left[5b^2 - 3\alpha^2\sin^2\left(2\beta\right)\right]\ln\left[\frac{r+1+\alpha\cos\left(2\beta\right)}{r_2+\alpha+\alpha\cos\left(2\beta\right)}\right]
$$

Expressions for  $S_n$ ,  $n = 1, 2, \ldots, 6$ , are given as in [\[2\]](#page-4-1) and Appendix [B](#page-3-0) where we calculate the self-inductance for the coil of the rectangular cross-section with azimuthal current in Example 4 (case  $\alpha = 3$ ,  $b = 2$ ) [\[1\]](#page-4-0).

On page 359, the self-inductance of the thin Bitter disk (pancake) is to be replaced by:

$$
L_{R-\text{disk}} = 3.56991288673 \text{ H}.
$$

At the request of many interested people, who have contacted us, we give the Mathematica codes for calculating the self-inductances with modified expressions for  $T<sub>n</sub>$  and  $S<sub>n</sub>$  [\[2\]](#page-4-1), which are more friendly for the calculations than those given in [\[1\]](#page-4-0).

## <span id="page-2-0"></span>**Appendix A**

MATHEMATICA CODE (RADIAL CURRENT) - EXAMPLE 2 ClearAll["Global'\*"]  $M$ essages = {}; Beep[[]  $mu = 4Pi/10000000;$  $R1 = 25/1000;$  $R2 = 35/1000;$  $l = 4/100;$  $a = R2/R1$ :  $b = 1/R1$ ;  $n1 = 100$ ;  $r = (a^2 + 2 a Cos[2x] + 1 + b^2)(1/2);$  $r0 = (a^2 + 2a \cos[2x] + 1)^2(1/2);$  $r2 = (2a^2 + 2 a^2 Cos[2x] + b^2)(1/2);$  $r1 = (2 + 2 \cos[2x] + b^2)(1/2);$ f11 =  $2b^3/3/Sin[2x]$  ArcTan[(a Sin[2x]<sup>2</sup>-b<sup>2</sup> Cos[2x])/(b Sin[2x]r)];  $f22 = b^3/3/Sin[2x](ArcTan[(Sin[2x]^2-b^2Cos[2x])/(b Sin[2x]r1)] +$ + ArcTan[(a  $2Sin[2x]$ <sup>2</sup>-b<sup>2</sup> Cos[2x])/(b Sin[2x]r2)]);  $T1 = f11-f22;$  $T2 = 8/3(a^3 + 1) \cos[x]^3 - 4/3 \cos[x]^2(a^2r^2 + r^2) + 2/3((a^2 + 1) \cos[2x] + 2a)(r-r^2)$ ;  $T3 = 4b a^2 Cos[x]^2 ArcSinh[b/(2a Cos[x])] + 4b Cos[x]^2 ArcSinh[b/(2Cos[x])]-2b((a^2)Cos[x])]$  $+ 1)$ Cos[2x]  $+ 2a)$ ArcSinh[b/r0]; T4 = 2b^2 (a ArcSinh[(a + a  $\text{Cos}[2x]/(a^2\text{Sin}[2x]^2 + b^2)(1/2)] + \text{ArcSinh}[(1 + \text{Cos}[2x])$  $/(Sin[2x]$ <sup>2</sup> + b<sup>2</sup>)<sup>2</sup>(1/2)]); T5 = -2b<sup> $\gamma$ </sup>2 (a ArcSinh[(1 + a Cos[2x])/(a $\gamma$ 2Sin[2x] $\gamma$ 2 + b $\gamma$ 2) $\gamma$ (1/2)] + ArcSinh[(a +  $\cos[2x]/(\sin[2x]\hat{ }^2 + b\hat{ }^2)(1/2)]$ ;  $T6 = -2b \sin[2x](a^2 \text{ArcTan}[b (a + a \text{Cos}[2x])/(a \text{Sin}[2x]r2)] + \text{ArcTan}[b (1 + \text{Cos}[2x])/(b)])]$  $(Sin[2x]r1)]$ ;  $T7 = 2b \sin[2x](a^2 \text{ArcTan}[b (1 + a \text{Cos}[2x])/(a \text{Sin}[2x]r)] + \text{ArcTan}[b (a + \text{Cos}[2x])/(b \text{Tor}[2x]r)])]$  $(Sin[2x]r)$ ]);  $T8 = \frac{\sin[2x]^2}{3(a^3Log[(r + 1 + a Cos[2x])/(r-1-a Cos[2x])]} + Log[(r + a + Cos[2x])/$  $(r-a-Cos[2x])$ ; T9 =  $-\frac{\sin[2x]^{2}}{3(a^{3}Log[(r0 + 1 + a Cos[2x])/(r0-1-a Cos[2x])]} + Log[(r0 + a +$  $Cos[2x]/(r0-a-Cos[2x])$ ]); T10 =  $-Sin[2x]^2/3(a^3Log[(r2 + a + a Cos[2x])/(r2-a-a Cos[2x])] + Log[(r1 + 1 +$  $\cos[2x]/(r1-1-Cos[2x]))$ ;  $T11 = 2/3(a^3 + 1) \sin[2x]^2 \text{Log}[Cos[x/2]/\text{Sin}[x/2]]$ ;  $f = \frac{C_{0}S[2x]}{T1 + T2 + T3 + T4 + T5 + T6 + T7 + T8 + T9 + T10 + T11};$ 

.

A = NIntegrate[f,{x,0,Pi/2},WorkingPrecision->30, AccuracyGoal->30]; N[A,16];  $B = -2mu n1^{2} R1/(b^{2}Log[a]^{2});$ N[B,16];  $L = A B$ ; N[L,16] 0.0004383988542717143  $L = 0.0004383988542717143$  (H) = 0.4383988542717143 (mH)

## <span id="page-3-0"></span>**Appendix B**

MATHEMATICA CODE (AZIMUTHAL CURRENT)-EXAMPLE 4 (case  $\alpha = 3$ ,  $b = 2$ ). ClearAll["Global'\*"]  $M$ essages = {}; Beep[[]  $mu = 4Pi/10000000$ :  $n1 = 1$ ;  $R1 = 1;$  $R2 = 3$ ;  $l = 2$ ;  $a = R2/R1;$  $b = 1/R1;$  $n1 = 1$ :  $r = (a^2 + 2 a Cos[2x] + 1 + b^2)(1/2);$  $r0 = (a^2 + 2 a Cos[2x] + 1)^{2}(1/2);$  $r2 = (2a^2 + 2 a^2Cos[2x] + b^22)(1/2);$  $r02 = (2a^2 + 2 a^2 \cos[2x])(1/2);$  $r1 = (2 + 2 \text{Cos}[2x] + b^2)(1/2);$  $r01 = (2 + 2 \text{Cos}[2x])(1/2);$ f11 = bˆ4/Sin[2x]ˆ2( r2-b Cos[2x]/Sin[2x] ArcTan[(a ˆ2Sin[2x]ˆ2-bˆ2 Cos[2x])/(b Sin[2x]r2)]); f12 =  $b^2/Sin[2x]^2$ ( r1-b Cos[2x]/Sin[2x] ArcTan[(Sin[2x]<sup>2</sup>-b<sup>2</sup> Cos[2x])/(b Sin[2x]r1)]); f13 = -2b^4/Sin[2x]^2( r-b  $\text{Cos}[2x]/\text{Sin}[2x]$  ArcTan[(a  $\text{Sin}[2x]$ ^2-b^2  $\text{Cos}[2x]/(b \text{Sin}[2x]r)$ ]);  $S1 = f11 + f12 + f13;$ f21 =  $9a^2b^2r^2 + 2(6a^4Cos[2x]^2-2a^4Cos[2x]-8a^4)(r^2-12)$ ;  $f22 = 9b^2r1 + 2(6Cos[2x]^2-2Cos[2x]-8)(r1-r01);$ f23 = -9b^2(a^2 + 1)r -4(3(a^4 + 1)Cos[2x]^2-a(a^2 + 1)Cos[2x]-2(a^2 + 1)^2)(r-r0);  $S2 = f21 + f22 + f23;$ f31 = 30b Sin[2x]Cos[2x](a^4ArcTan[b  $(1 + \cos[2x])/(\sin[2x]r^2)$ ] + ArcTan[b  $(1 +$  $Cos[2x]/(Sin[2x]r1)]$ ; f32 = -30b Sin[2x] $\text{Cos}[2x](a^4 \text{ArcTan}[b (1 + a \text{Cos}[2x])/(a \text{Sin}[2x]r)] + \text{ArcTan}[b (a + b \text{Tor}[2x]r])$  $Cos[2x]/(Sin[2x]r)]$ ;  $S3 = f31 + f32$ ;  $S4 = 15b (a^2\sin[2x]^2Log[(r2 + b)/(r2-b)] + Sin[2x]^2Log[(r1 + b)/(r1-b)] - ((a^2 + 1)^2 2(a^{2} + 1)Cos[2x]^{2}/2Log[(r + b)/(r-b)]);$  $S5 = 12\cos[2x]\sin[2x]^2(a^5\log[r0 + 1 + a\cos[2x]] + \log[r0 + a + \cos[2x]]-(a^5 + a^4)\log[r0 + a^3 + a^2\log[r0 + a^2 + a^2\log[r0 + a^2 + a^2\log[r0 + a^2 + a^2\log[r0 + a^2 + a^2\log[r0 + a^2 + a^2\log[r0 + a^2 + a^2\log[r0 + a^2 + a^2\log[r0 + a^2 + a^2\log[r0 + a^2 + a^2\log[r0 + a^2 + a^2\log[r0 + a^2 + a^2\log[r0 + a^2 + a^2\log[r0 + a$ 1)Log[4Cos[x]Cos[x/2]ˆ2]-aˆ5Log[a]); f61 =  $4\text{Cos}[2x](5b^2-3\text{Sin}[2x]^2)\text{Log}[(r + a + \text{Cos}[2x])/(r1 + 1 + \text{Cos}[2x])];$  $f62 = 4a^3Cos[2x](5b^2-3a^2Sin[2x]^2)Log[(r + 1 + a Cos[2x])/(r^2 + a + a Cos[2x])];$  $S6 = f61 + f62$ ;  $f = \cos[2x](51 + 52 + 53 + 54 + 55 + 56);$ A = NIntegrate[f,{x,0,Pi/2},WorkingPrecision->30, AccuracyGoal->30]; N[A,16];  $B = -mu n1^2 R1/15/b^2/(a-1)^2;$ N[B,16];

 $\mathbf{L} = \mathbf{A} \; \mathbf{B}$ N[L,16] 2.533006546891938\*10−<sup>6</sup>  $L = 2.533006546891938 (\mu H)$ 

## **References**

- <span id="page-4-0"></span>1. Babic, S.; Akyel, C. Self-Inductance of the Circular Coils of the Rectangular Cross-Section with the Radial and Azimuthal Current Densities. *Physics* **2020**, *2*, 19. [\[CrossRef\]](http://doi.org/10.3390/physics2030019)
- <span id="page-4-1"></span>2. Babic, S. Calculation of the Self, Mutual Inductances, and the Magnetic Forces between Circular Coils-Software Package. Available on the request.